# Tutorato di Base di Dati Lezione 5

Andrea Gasparetto

# Schema di riferimento

#### Consideriamo lo schema relazionale

Tutor

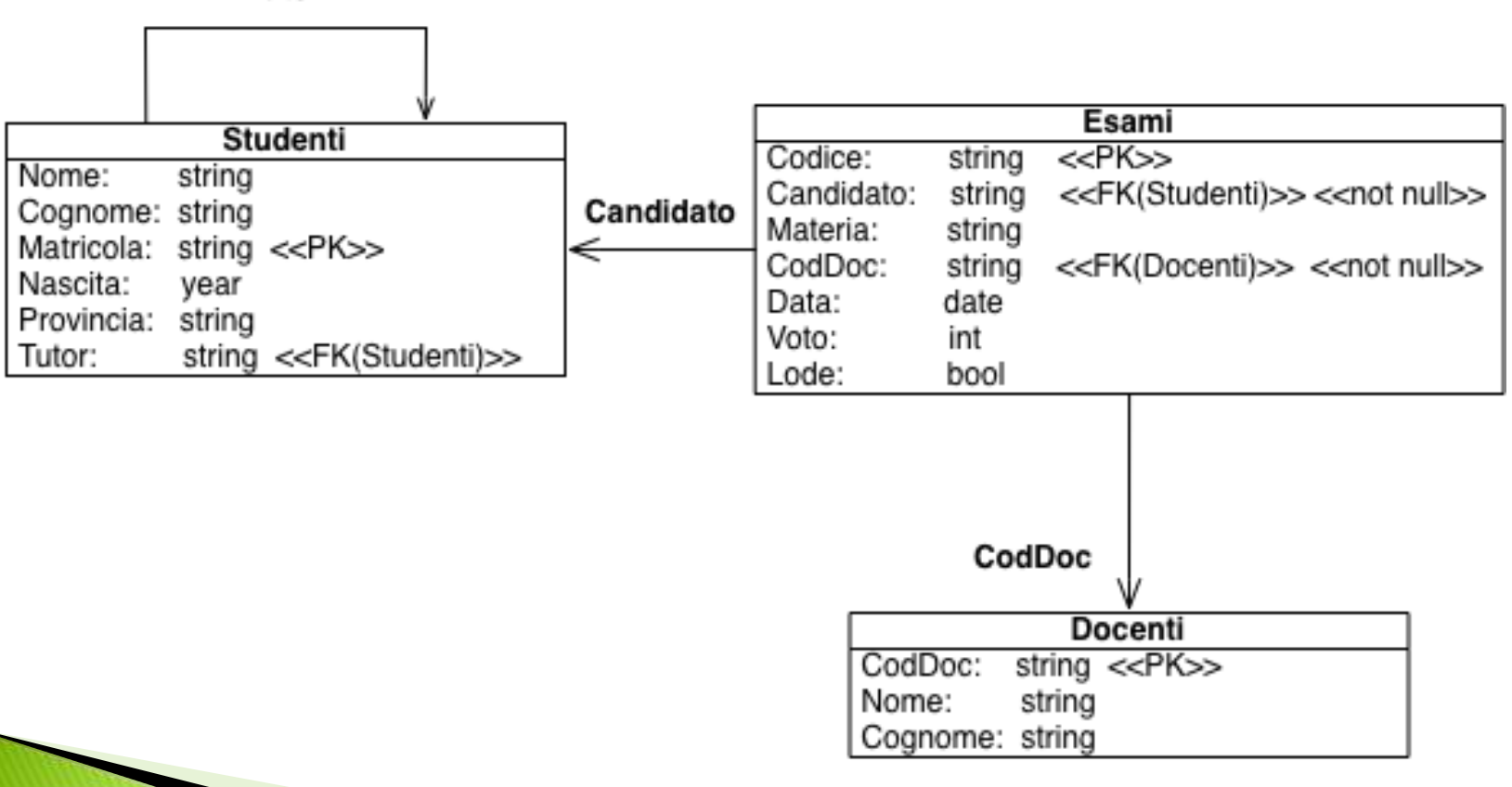

# **Pattern Matching**

- ▶ Sulle stringhe
	- **WHERE** *Expr* **LIKE** *pattern*
- Il pattern può contenere caratteri e i simboli speciali
	- 8 sequenza di 0 o più caratteri qualsiasi
	- $\bullet$ \_ un carattere qualsiasi
- Studenti con il nome di almeno due caratteri che inizia per A

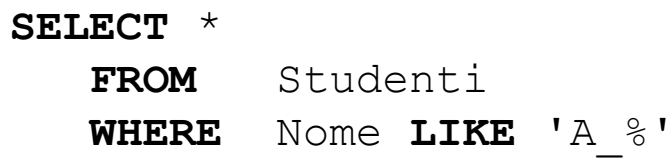

## **Pattern Matching**

 Studenti con il nome che inizia per 'A' e termina per 'a' oppure 'i'

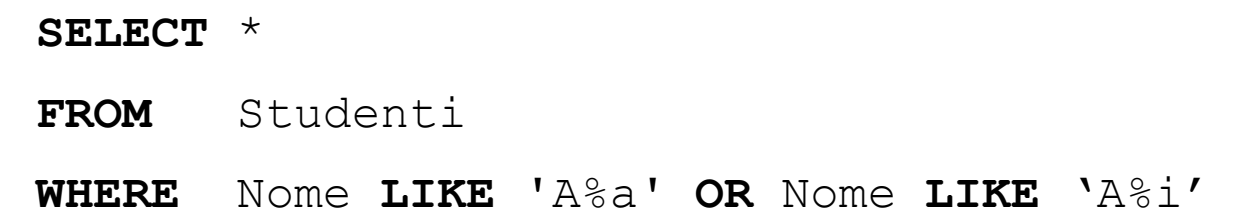

▶ stessa query usando le espressioni regolari

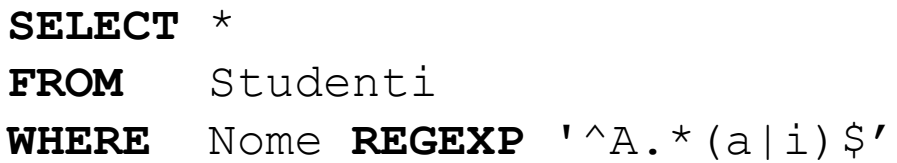

# **Clausola WHERE**

- La clausola WHERE è piu complicata di come l'abbiamo vista finora.
- Combinazione booleana (AND, OR, NOT) di predicati tra cui:
	- *Expr Comp Expr*

- *Expr Comp* ( *Sottoselect che torna esattamente un valore*)
- *Expr* [**NOT**] **IN** ( *Sottoselect* ) (oppure **IN**  $(v1, \ldots, vn))$
- [**NOT**] **EXISTS** (*Sottoselect*)
- *Expr Comp* (**ANY** | **ALL**) (*Sottoselect*)

 $\triangleright$  Comp:  $\lt{}, = \cdot \gt{}, \lt\rhd, \lt\rhd, \lt= \cdot \gt{} = (\text{e altri})$ 

# Select annidate

- Alcune interrogazioni richiedono di estrarre dati dalla BD e usarli in operazioni di confronto
- E' possibile specificare select annidate, inserendo nel campo **WHERE** una condizione che usa una select (che a sua volta può contenere sottoselect ...)
- Si può
	- eseguire confronti con l'insieme di valori ritornati dalla sottoselect (sia quando questo è un singoletto, sia quando contiene più elementi)
	- verificare la presenza/assenza di valori dati nell'insieme ritornato dalla sottoselect
	- verificare se l'insieme di valori ritornato dalla sottoselect è o meno vuoto

#### Sottoselect con un solo valore ▶ Nel campo WHERE

*Expr Comp* ( *Sottoselect che torna*

*esattamente un valore*)

▶ Studenti che vivono nella stessa provincia dello studente con matricola 71346, escluso lo studente stesso

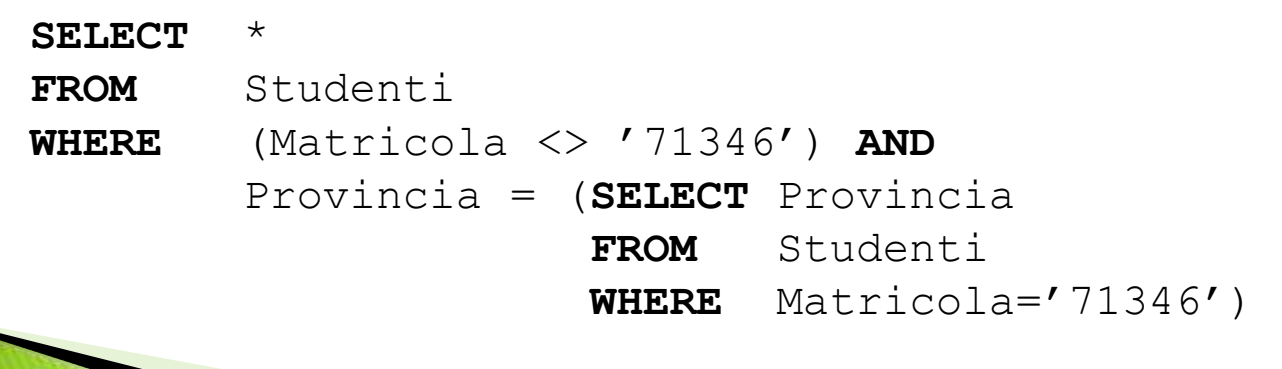

# Sottoselect con un solo valore

#### ▶ E' indispensabile la sottoselect?

- SELECT altri<sup>\*</sup>
- FROM Studenti altri, Studenti s
- WHERE altri.Matricola <> '71346' AND
	- s.Matricola = '71346' AND altri.Provincia = s.Provincia

# Sottoselect con un solo valore

**▶ ...** è un join

- **SELECT** altri.\*
	- **FROM** Studenti altri **JOIN** Studenti
	- s **USING** (Provincia)
	- **WHERE** altri.Matricola <> '71346'
		- **AND** s.Matricola = '71346';

# Quantificazione

▶ Le interrogazioni su di una associazione multi-valore vanno quantificate

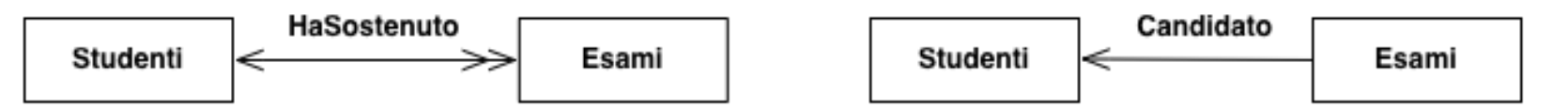

- Non: gli studenti che hanno preso 30 (ambiguo!) ma:
	- Gli studenti che hanno preso sempre (solo, tutti) 30: universale
	- Gli studenti che hanno preso qualche (almeno un) 30: esistenziale
	- Gli studenti che non hanno preso mai 30 (senza alcun 30): universale
	- Gli studenti che non hanno preso sempre 30: esistenziale

# Quantificazione

- $\rightarrow$  Universale negata = esistenziale:
	- $\bullet$  Non tutti i voti sono = 30 (universale) = esiste un voto  $\neq$ 30 (esistenziale)
	- Più formalmente

 $\lnot \forall x . P(x) \equiv \exists x . \lnot P(x)$ 

- Esistenziale negata  $=$  universale:
	- Non esiste un voto diverso da 30 (esistenziale) = Tutti i voti sono uguali a 30 (universale) ◦ Più formalmente

 $\neg \exists x.P(x) \equiv \forall x.\neg P(x)$ 

# Quantificazione Esistenziale

Gli studenti con almeno un voto  $> 27$ ; servirebbe un quantificatore

**EXISTS** e **IN** s.HaSostenuto**:** e.Voto > 27 (stile **OQL**)

Sarebbe bello poterlo tradurre come ...

**Contract Contract Contract Contract Contract Contract Contract Contract Contract Contract Contract Contract C** 

**SELECT** \* **FROM** Studenti s **WHERE EXISTS** e **IN** Esami **WHERE** e.Candidato = s.Matricola**:**e.Voto > 27

# Quantificazione Esistenziale

- ▶ Altra query esistenziale
	- gli studenti che non hanno preso 30 in tutti gli esami, ovvero
	- gli studenti per i quali qualche esame ha voto diverso da 30:
- **■** diverrebbe:

**SELECT** \* **FROM** Studenti s **WHERE EXIST** e **IN** Esami **WHERE** e.Candidato = s.Matricola**:** e.Voto <> 30

▶ Purtroppo un costrutto così non c'è in SQL ma ...

### **EXISTS**

- Come condizione nel **WHERE** possiamo usare **SELECT** ... **FROM** ... **WHERE** [**NOT**] **EXISTS** (*Sottoselect*)
- Per ogni tupla (o combinazione di tuple)  $t$ della select esterna
	- calcola la sottoselect
	- verifica se ritorna una tabella [non] vuota e in questo caso seleziona t

#### Quantificazione esistenziale: **EXISTS**

- $\blacktriangleright$  La query studenti con almeno un voto  $>27$ 
	- **SELECT** \*
	- **FROM** Studenti s
	- **WHERE EXIST** e **IN** Esami **WHERE** e.Candidato
	- $=$  s.Matricola:e.Voto  $> 27$
- **in SQL diventa:**

SELECT<sup>1</sup> **FROM** Studenti s **WHERE EXISTS** (**SELECT** \* **FROM** Esami e **WHERE** e.Candidato = s.Matricola  $AND \ e.Voto > 27$ 

#### Quantificazione esistenziale: Giunzione+Proiezione

```
Query con EXISTS:
SELECT *
 FROM Studenti s
 WHERE EXISTS SELECT *
               FROM Esami e
               WHERE e.Candidato = s.Matricola
                     AND e. Voto > 27)
```
- $\blacktriangleright$  La stessa query, ovvero gli studenti con almeno un voto  $>$ 27, tramite giunzione:
- **SELECT** s.\*
- **FROM** Studenti s **JOIN** Esami e

**ON (**e.Candidato = s.Matricola)

**WHERE**  $\leq$ . Voto  $>$  27

and the contract of the contract of

### Quantificazione esistenziale: ANY

- ▶ Un altro costrutto che permette una quantificazione esistenziale
	- **SELECT** ...
	- **FROM** ...
	- **WHERE** *Expr Comp* **ANY** (*Sottoselect*)
- Per ogni tupla (o combinazione di tuple)  $t$  della select esterna
	- calcola la sottoselect

◦ verifica se Expr è in relazione Comp con almeno uno degli elementi ritornati dalla select

#### Quantificazione Esistenziale: ANY ▶ La solita query

◦ "Studenti che hanno preso almeno un voto > 27" si può esprimere anche tramite ANY ...

```
SELECT *
FROM Studenti s
WHERE s.Matricola = ANY(SELECT e.Candidato
                         FROM Esami e
                         WHERE e.Voto >27)
```
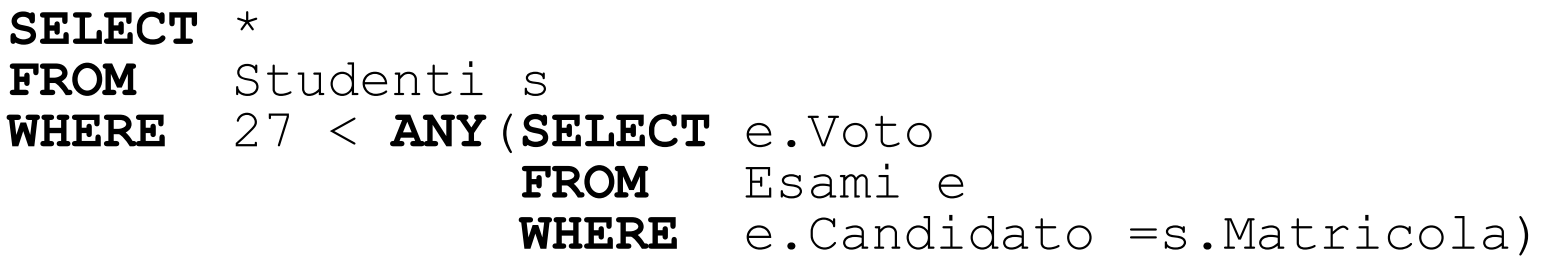

### Quantificazione Esistenziale: ANY

#### ANY non fa nulla in più di EXISTS **SELECT** \* **FROM** Tab1 **WHERE** attr1 op **ANY** (**SELECT** attr2 **FROM** Tab2 **WHERE** C); diventa **SELECT** \* **FROM** Tab1 **WHERE EXISTS** (**SELECT** \* **FROM** Tab2 **WHERE** C **AND** attr1 op attr2);

# Quantificazione Esistenziale: IN

 Forma ancora più blanda di quantificazione esistenziale:

**SELECT** ...

**FROM** ... **WHERE** Expr **IN** (sottoselect)

- $\triangleright$  Nota: abbreviazione di  $=$ ANY
- **La solita query si può esprimere anche tramite IN:** 
	- **SELECT** \*
	- **FROM** Studenti s
	- **WHERE** s.Matricola **IN** (**SELECT** e.Candidato
		- **FROM** Esami e
		- **WHERE**  $\neq$ . Voto  $>27$ )

### Ancora su IN

Può essere utilizzato con ennuple di valori

Expr  $\textbf{IN}$  (val<sub>1</sub>, val<sub>2</sub>, ..., val<sub>n</sub>)

- Gli studenti di Padova, Venezia e Belluno **SELECT** \*
	- **FROM** Studenti
	- **WHERE** Provincia **IN**

('PD','VE','BL');

## Riassumendo ...

- La quantificazione esistenziale si fa con:
	- EXISTS (il più "espressivo")
	- Giunzione

and the contract of the contract of

- $\circ$  =ANY, >ANY, <ANY, ...
- IN
- Però: =ANY, >ANY, <ANY, IN,… non aggiungono nulla, EXISTS basta e avanza Il problema vero è: non confondere esistenziale con universale!

# Quantificazione Universale

- Gli studenti che hanno preso solo 30
- **Errore comune (e grave):** 
	- **SELECT** s.\* **FROM** Studenti s, Esami e **WHERE** e.Candidato = s.Matricola **AND** e.Voto = 30
- In stile OQL: **FORALL** e **IN** s.HaSostenuto: e.Voto=30
	- **SELECT** \* **FROM** Studenti s **WHERE FORALL** e **IN** Esami **WHERE** e.Candidato = s.Matricola:e.Voto = 30

## Quantificazione Universale

 In SQL non c'è un operatore generale esplicito **FOR ALL**. Si usa l'equivalenza logica

$$
\forall e \in E. \ P \equiv \neg (\exists e \in E. \ \neg P)
$$

Quindi da:

```
◦ SELECT *
  FROM Studenti s
  WHERE FORALL e IN Esami WHERE e.Candidato
  = s.Matricola:e.Voto = 30
```

```
 ... si può passare a ...
```
## Quantificazione Universale

... si può passare a

◦ **SELECT** \* **FROM** Studenti **WHERE NOT EXIST** e **IN** Esami **WHERE** e.Candidato = s.Matricola: e.Voto <> 30

dove  $NOT(e.Voto = 30)$  è diventato e. Voto  $\langle \rangle$ 30

#### In SQL diventa:

**SELECT** \* **FROM** Studenti s **WHERE NOT EXISTS** (**SELECT** \* **FROM** Esami e **WHERE** e.Candidato = s.Matricola **AND** e.Voto  $\langle \rangle$  30)

## Quantificazione universale: ALL

E` disponibile un operatore duale rispetto a ANY, che è ALL:

**WHERE** *Expr Comp* **ALL** (*Sottoselect*)

Sostituendo EXISTS con  $=$ ANY, la solita query (studenti con tutti 30):

```
◦ SELECT * FROM Studenti s
   WHERE NOT EXISTS (SELECT *
                       FROM Esami e
                        WHERE e.Candidato = s.Matricola
                               AND e.Voto \langle \rangle 30)
```
- Diventa:
	- **SELECT** \*

**FROM** Studenti s

**WHERE NOT**(s.Matricola **=ANY** (**SELECT** e.Candidato

**FROM** Esami e **WHERE**  $\in$ . Voto  $\lt$  30))

# Quantificazione universale: ALL

- ... ◦ **SELECT** \* **FROM** Studenti s **WHERE NOT**(s.Matricola =**ANY** (**SELECT** e.Candidato **FROM** Esami e **WHERE** e.Voto <> 30))
- Ovvero:
- **SELECT** \* **FROM** Studenti s **WHERE** s.Matricola <>**ALL** (**SELECT** e.Candidato **FROM** Esami e **WHERE**  $e$ . Voto  $\langle \rangle$  30) E naturalmente, **<>ALL** è lo stesso di **NOT IN** … **SELECT** \* **FROM** Studenti s **WHERE** s.Matricola **NOT IN** (**SELECT** e.Candidato

**FROM** Esami e **WHERE**  $\in$ . Voto  $\lt$  30)

- ▶ Supponiamo che la BD sia tale che la query
- **SELECT** s.Nome, s.Cognome, e.Materia, e.Voto
	- **FROM** Studenti s **LEFT JOIN** Esami e **ON**
	- s.Matricola=e.Candidato;

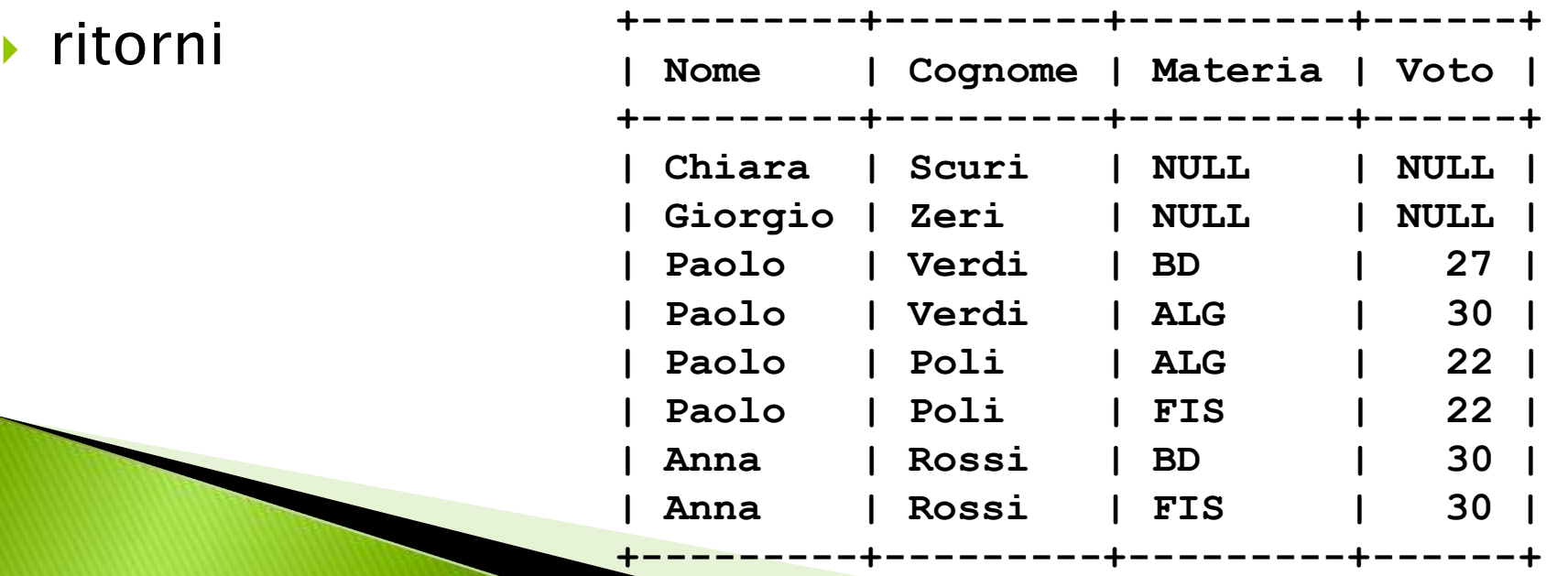

- Qual è l'ouput della query 'studenti che hanno preso solo trenta'?
	- **SELECT** s.Cognome **FROM** Studenti s **WHERE NOT EXISTS** (**SELECT** \* **FROM** Esami e **WHERE** e.Candidato = s.Matricola **AND** e.Voto <> 30)

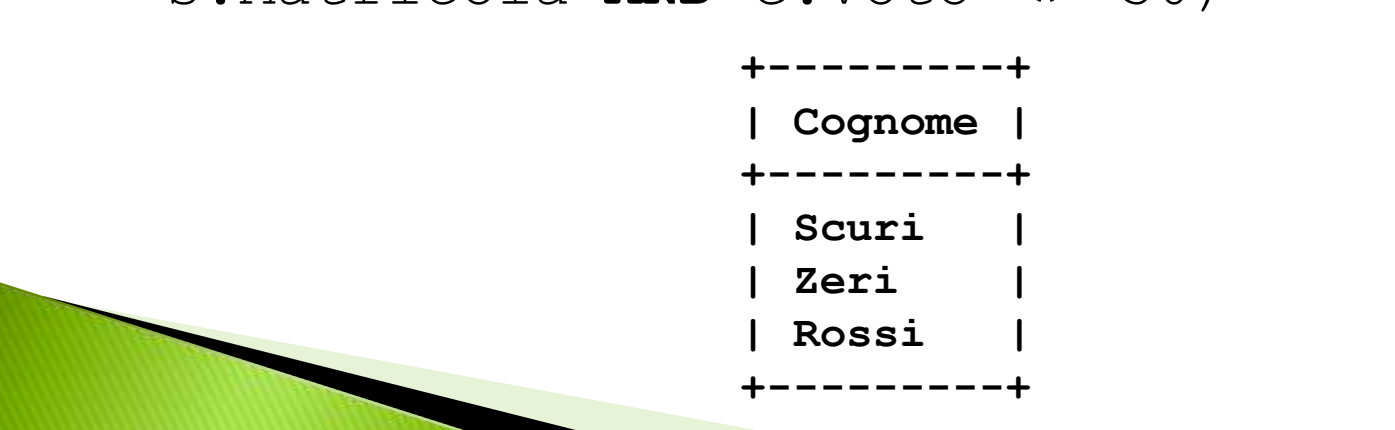

- Qual è l'ouput della query 'studenti che hanno preso solo trenta'?
	- **SELECT** s.Cognome **FROM** Studenti s **WHERE NOT EXISTS** (**SELECT** \* **FROM** Esami e **WHERE** e.Candidato = s.Matricola **AND** e. Voto  $\langle \rangle$  30)

 Cosa cambia se invece di **NOT EXISTS** uso **<>ALL** oppure **NOT IN** ?

▶ Se voglio gli studenti che hanno preso solo trenta, e hanno superato qualche esame:

**SELECT** \* **FROM** Studenti s **WHERE NOT EXISTS** (**SELECT** \* **FROM** Esami e **WHERE** e.Candidato = s.Matricola AND  $e.Voto \iff 30)$ **AND EXISTS** (**SELECT** \* **FROM** Esami e **WHERE** e.Candidato = s.Matricola)

- ▶ Oppure:
	- **SELECT** s.Matricola, s.Cognome **FROM** Studenti s **JOIN** Esami e **ON**  (s.Matricola = e.Candidato) **GROUP BY** s.Matricola, s.Cognome **HAVING** Min $(e.Voto) = 30;$

## Raggruppamento

- Per ogni materia, trovare nome della materia e voto medio degli esami in quella materia [selezionando solo le materie per le quali sono stati sostenuti più di tre esami]:
	- Per ogni materia vogliamo
		- $\cdot$  Il nome, che è un attributo di Esami
		- Una funzione aggregata sugli esami della materia
- Soluzione:

**SELECT** e.Materia, avg(e.Voto) **FROM** Esami e **GROUP BY** e.Materia  $HAVING$  count $(*)>3$ ]

## Raggruppamento

#### Costrutto:

**SELECT** … **FROM** … **WHERE** … **GROUP BY** A1,..,A<sup>n</sup> [**HAVING** *condizione*]

Semantica:

- Esegue le clausole FROM WHERE
- Partiziona la tabella risultante rispetto all'uguaglianza su tutti i campi  $A_1, ..., A_n$  (in questo caso, si assume  $NULL = NULL$
- Elimina i gruppi che non rispettano la clausola HAVING
- Da ogni gruppo estrae una riga usando la clausola SELECT

# Esecuzione di GROUP BY

**SELECT** Candidato, count(\*) AS NEsami, min(Voto), max(Voto), avg(Voto)

**FROM** Esami **GROUP BY** Candidato **HAVING** avg(Voto) > 23;

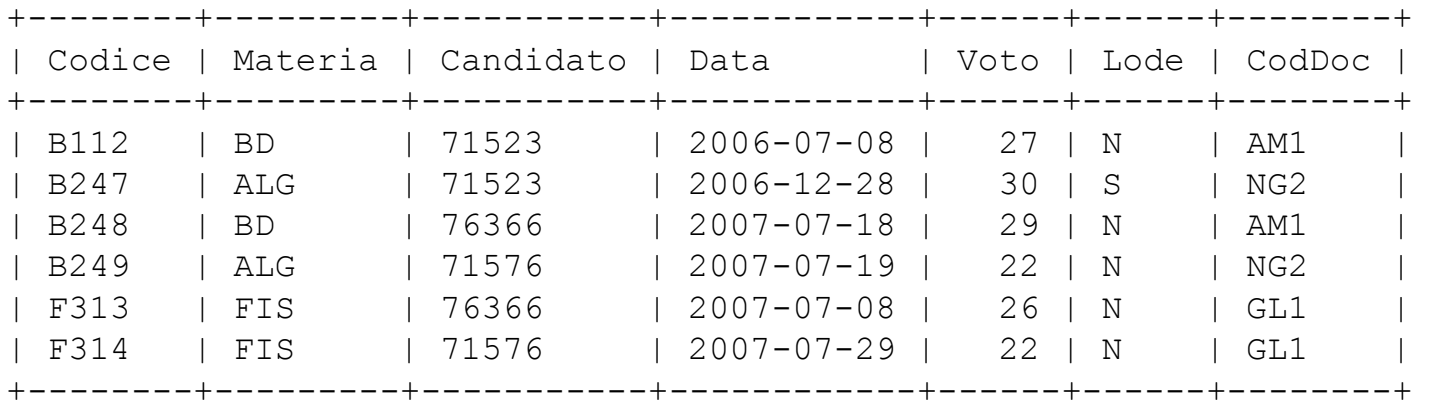

# **Esecuzione di GROUP BY**

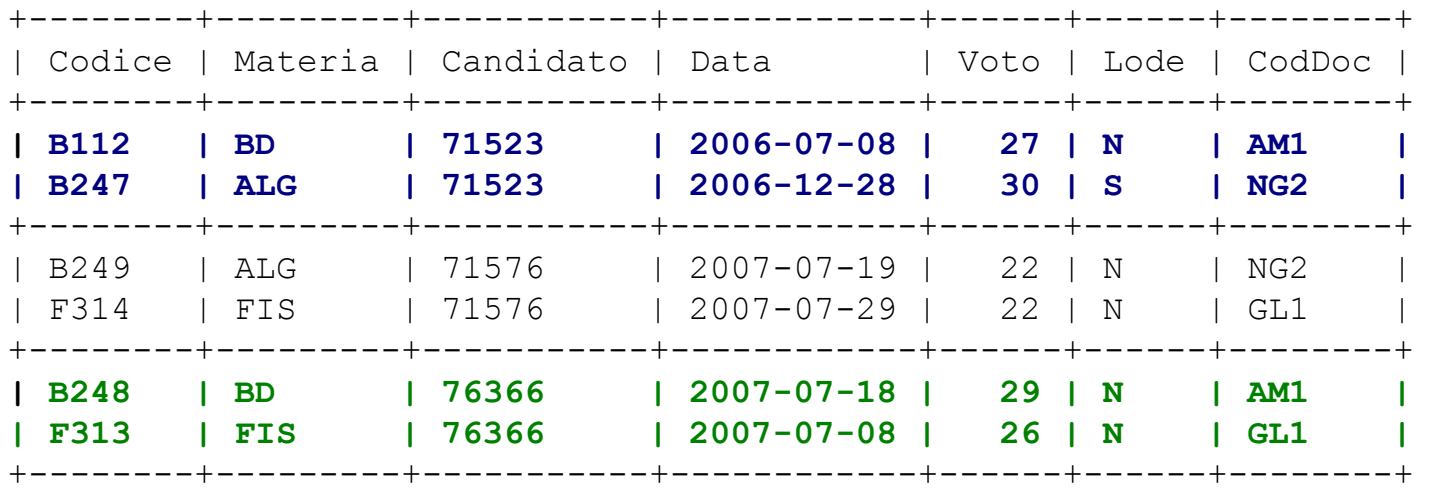

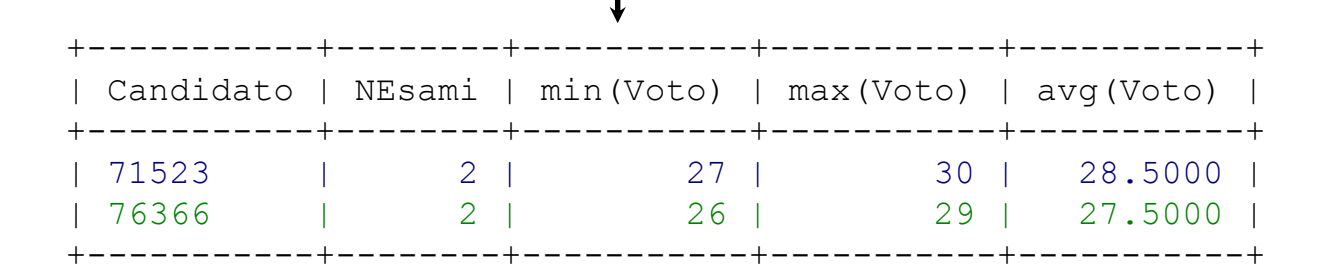

# $SQL \rightarrow ALGEBRA$

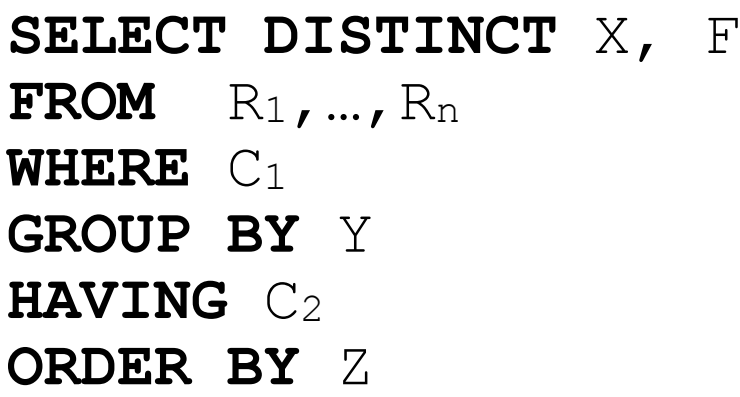

- X, Y, Z sono insiemi di attributi
- F, G sono insiemi di espressioni aggregate, tipo count(\*) o sum(A)
- $\triangleright$  X, Z  $\subseteq$  Y, F  $\subseteq$  G, C<sub>2</sub> nomina solo attributi in Y o espressioni in  $G$  and  $R_1$   $R_2$

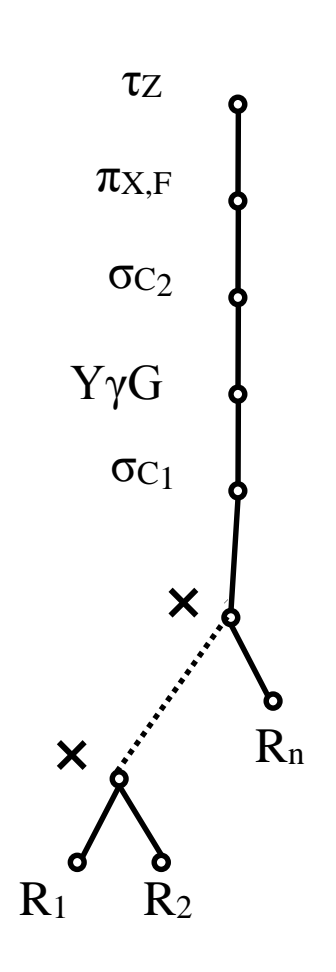

## Raggruppamento

- Per ogni studente, cognome e voto medio:
	- **SELECT** s.Cognome, avg(e.Voto)
	- **FROM** Studenti s, Esami e
	- **WHERE** s.Matricola = e.Candidato
	- **GROUP BY** s.Matricola
- È necessario scrivere:

- **GROUP BY** s.Matricola, s.Cognome
- Gli attributi espressi non aggregati nella select

(s.Cognome) e in **HAVING** se presenti (s.Matricola) devono essere inclusi tra quelli citati nella **GROUP BY**

▶ Gli attributi aggregati (avg (e.Voto)) vanno scelti tra quelli non raggruppati

# Clausola HAVING: importante

- Anche la clausola HAVING cita solo:
	- espressioni su attributi di raggruppamento;
	- funzioni di aggregazione applicate ad attributi non di raggruppamento.
- ▶ Non va ...

**SELECT** s.Cognome, avg(e.Voto) **FROM** Studenti s **JOIN** Esami e **ON** (s.Matricola = e.Candidato) **GROUP BY** s.Matricola, s.Cognome **HAVING** YEAR(Data) > 2006;

# Raggruppamento e NULL

- Nel raggruppamento si assume (è uno dei pochi casi) **NULL = NULL**
- Es: Matricole dei tutor e relativo numero di studenti di cui sono tutor

**SELECT** Tutor, COUNT(\*) AS NStud **FROM** Studenti **GROUP BY** Tutor;

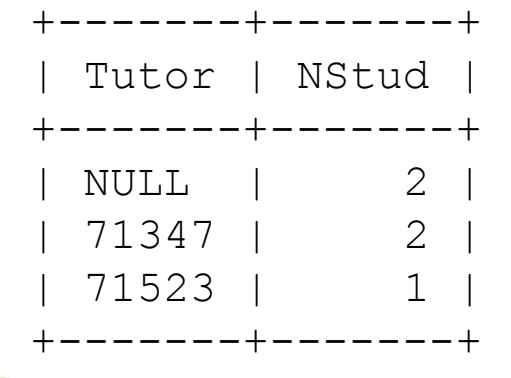

# Sintassi della select completa

#### Sottoselect:

◦ **SELECT** [**DISTINCT**] *Attributi*

**FROM** *Tabelle*

[**WHERE** *Condizione*]

[**GROUP** BY A1,..,A<sup>n</sup> [**HAVING** *Condizione*]] Select:

◦ Sottoselect

{ (**UNION** [**ALL**] | **INTERSECT** [**ALL**] | **EXCEPT**  [**ALL**])

Sottoselect }

[ **ORDER BY** *Attributo* [**DESC**] {, *Attributo*

[**DESC**]} ]